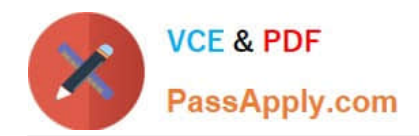

# **N ONPROFIT-CLOUD-CONSULTANTQ&As**

Salesforce Certified Nonprofit Cloud Consultant

## **Pass Salesforce NONPROFIT-CLOUD-CONSULTANT Exam with 100% Guarantee**

Free Download Real Questions & Answers **PDF** and **VCE** file from:

**https://www.passapply.com/nonprofit-cloud-consultant.html**

100% Passing Guarantee 100% Money Back Assurance

Following Questions and Answers are all new published by Salesforce Official Exam Center

**https://www.passapply.com/nonprofit-cloud-consultant.html** 2024 Latest passapply NONPROFIT-CLOUD-CONSULTANT PDF and VCE dumps Download

- **B** Instant Download After Purchase
- **@ 100% Money Back Guarantee**
- 365 Days Free Update

**VCE & PDF** 

PassApply.com

800,000+ Satisfied Customers

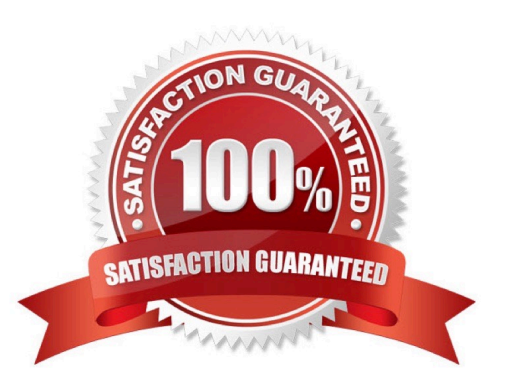

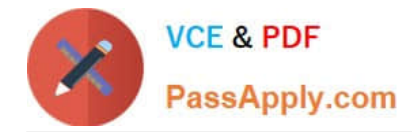

#### **QUESTION 1**

A nonprofit organization is using NPSP to manage its contacts and their families. What should the consultant recommend about adding other common connections such as siblings and deceased and divorced spouses?

- A. Add them as Relationship entries manually
- B. Add them as Relationship record types
- C. Add them as Affiliation entries manually
- D. Add them as Affiliation record types

Correct Answer: A

#### **QUESTION 2**

A nonprofit using NPSP manages scholarship funds for students. A donor indicates they want to split their gift between two scholarship funds. Which solution should the consultant recommend to meet the requirement?

- A. GAU Allocations
- B. Automated Soft Credits
- C. Partial Soft Credit
- D. Campaign Hierarchy

Correct Answer: A

#### **QUESTION 3**

A nonprofit wants to send an event cancellation notice to 150 Salesforce contacts without a separate email service provider. It wants to manage bounces, resend the notice as needed, and view the send history on the Contact record. Which option should a consultant recommend to meet the requirements?

- A. Journeys
- B. Send List Email
- C. Pardot
- D. Salesforce Engage

Correct Answer: B

https://powerofus.force.com/s/article/SFDO-BP-Pardot-Basics-for-Nonprofit-and-Education

### **QUESTION 4**

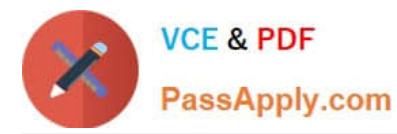

Which two actions should a consultant take before importing a large volume of data into an NPSP org?

- A. Check the code coverage of the target org
- B. Disable certain Apex classes manually in production
- C. Check if the data is clean, structured, and in its final format
- D. Disable certain Apex classes using TDTM

Correct Answer: CD

#### **QUESTION 5**

A nonprofit has purchased Accounting Subledger. Donations are imported from many sources and updated by staff frequently. The nonprofit wants to configure Accounting Subledger so only the appropriate records are created and available to be exported to finance.

How should the consultant configure Ledger Entries to limit the records exported to finance?

- A. Configure report to filter by stage.
- B. Configure a Sales Process.
- C. Configure Path on Opportune
- D. Configure Stage to State Mapping.

Correct Answer: D

[NONPROFIT-CLOUD-](https://www.passapply.com/nonprofit-cloud-consultant.html)[CONSULTANT PDF Dumps](https://www.passapply.com/nonprofit-cloud-consultant.html) [CONSULTANT Study Guide](https://www.passapply.com/nonprofit-cloud-consultant.html) [NONPROFIT-CLOUD-](https://www.passapply.com/nonprofit-cloud-consultant.html)

[NONPROFIT-CLOUD-](https://www.passapply.com/nonprofit-cloud-consultant.html)[CONSULTANT Exam](https://www.passapply.com/nonprofit-cloud-consultant.html) **[Questions](https://www.passapply.com/nonprofit-cloud-consultant.html)**